|             | Terminal                                                    | IP-address                                                                                                    | <b>DNS Server</b>                                                                                                    | Telnet                                                                                                 | <b>Port</b><br>A number, <b>identifier</b>                                                                   |
|-------------|-------------------------------------------------------------|----------------------------------------------------------------------------------------------------|----------------------------------------------------------------------------------------------------|----------------------------------------------------------------------------------------------------|----------------------------------------------------------------------------------------------------|
| What is?    | An <b>app,</b> usually comes<br>with an OS                  | Unique numerical<br><b>identifier</b> of a device<br>on a network                                                                                                  | An <b>app</b>                                                                                                    | An <b>app</b><br>(do not confuse<br>with Telnet protocol)                                              | of a specific entry,<br>an endpoint of<br>communication                                                      |
| Explanation | An app for<br><b>entering</b> and <b>displaying</b><br>data | A numerical label assigned<br>to each device connected<br>to a computer network. This<br>device uses the<br><u>I</u> nternet <u>P</u> rotocol<br>for communication | An app on most devices<br>connected to a computer<br>network. This app <b>converts</b><br>website addresses<br>into IP-addresses | An app that works within a<br>command line and<br><b>establishes a connection</b><br>with a server app | A logic construct that<br>identifies an app<br>(e.g. web-server) running<br>on the same<br>or another device |

## **HTTP requests via telnet app**

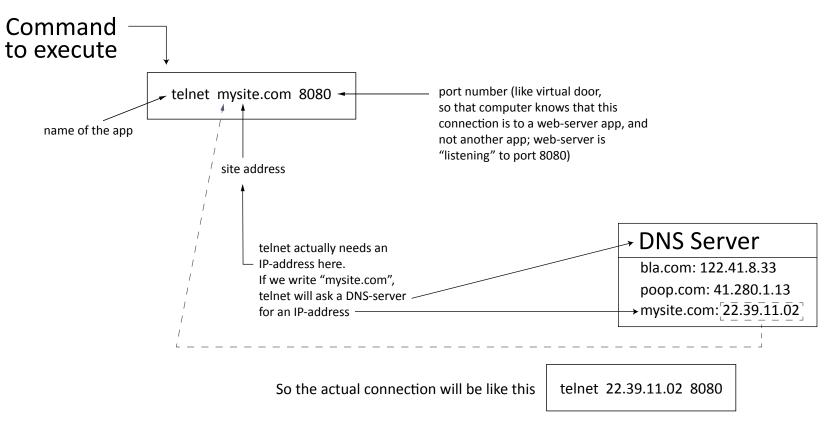

After telnet connection is established, you can type the HTTP request